## **SISTEMAS BASADOS EN MICROPROCESADOR Septiembre 2021/2022**

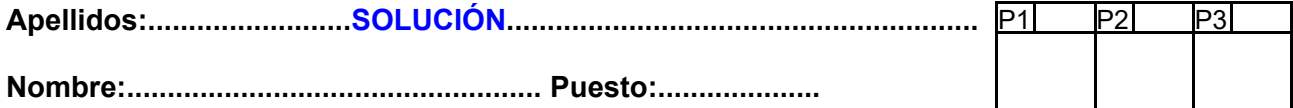

## **Duración 4:00 horas**

### **1.-** [3 puntos] Preguntas cortas:

**a)**

- **a)** Considere la instrucción add.w &P1IV, PC. Ensámblela y diga cuántos ciclos tarda en ejecutarse (NOTA: considere P1IV=0x210).
- **b)** Suponga que se produce una IRQ cuando la CPU está en un modo de bajo consumo. Indique qué sucede antes de la ejecución de la ISR y después del RETI. ¿Qué debería hacer en la ISR para salir del modo de bajo consumo y volver al programa principal?
- **c)** Al arrancar la frecuencia del ACLK es de 37'5 kHz aproximadamente. Justifíquelo.
- **d)** Escriba las instrucciones necesarias para poner la CPU a 7MHz.

# **SOLUCIÓN**

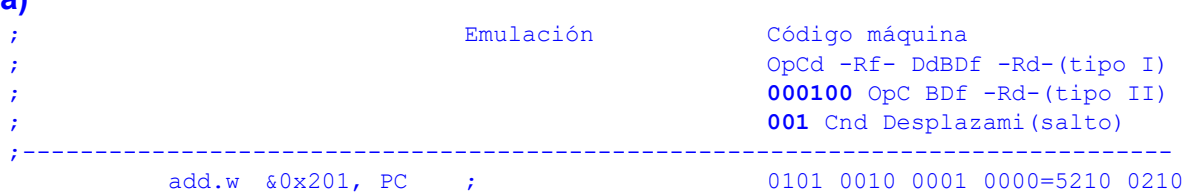

La instrucción ocupa 2 palabras y tarda 4 ciclos en ejecutarse, 3 ciclos según los modos de direccionamiento, más 1 por ser el PC el registro destino. Los ciclos serían:

- Leer la instrucción.
- Leer la dirección del operando fuente.
- Leer el operando fuente.
- Guardar el resultado en el PC.
- **b)** Las acciones que se toman ANTES son:
	- Se poner la CPU en modo activo.
	- Se apilan el PC y el SR.
	- Se borra el SR.
	- Se selecciona la IRQ más prioritaria. Si es una interrupción con una fuente única, se borra el flag.
	- Se carga en el PC el vector de intrerrupción asociado a la IRQ leyéndolo de la tabla de vectores de interrupción, provocando que se salte al inicio de la ISR.

Las acciones que se toman DESPUÉS son:

• Al hacer RETI, se desapilan el PC y el SR, con lo que la CPU vuelve al modo en el que estuviera antes de la IRQ. En nuestro caso, como partíamos de un modo de bajo consumo, se vuelve al mismo.

Cómo salir del modo de bajo consumo y volver al programa principal:

- Borrar los bits de bajo consumo del SR que se encuentra en la pila:
	- bic.w #LMP4, 0(SP) ;Volver al modo activo después de la ISR
- **c)** El valor por defecto del campo SELA (registro CSCTL2) es 000 (LFXTCLK). El campo LFXTOFF en CSCTL4 es 1 (LFXT apagado salvo si se usa como fuente de algún reloj). Como se usa para el ACLK, no debería estar apagado. El problema es que para que el LFXT arranque es necesario que sus pines se conecten con el cristal de cuarzo que hay en el exterior. Por defecto, TODOS los pines del FR6989 arrancan en modo de alta impedancia por lo que el driver del reloj no se encuentra conectado, y por tanto, el reloj no puede arrancar. Cuando se produce un fallo en el LFXT, el módulo de reloj conecta automáticamente el reloj a la salida de baja frecuencia del MODCLK (que tiene una frecuencia nominal de 4'8MHz). Dicha salida es el propio MODCLK dividido por 128. De ahí

que la frecuencia del ACLK al arrancar sea 4'8MHz/128=37'5kHz.

**d)**

```
mov.b #CSKEY_H, &CSCTL0_H;Desbloquear módulo de reloj
xor.w #DCOFSEL1|DCOFSEL0, &CSCTL1;Pasar de modo 6(8MHz) a 5 (7MHz)
bic.w #DIVM2|DIVM1|DIVM0, &CSCTL3;DIVM=0 (dividir por 1)
clr.b &CSCTL0_H ;Bloquear módulo de reloj
```
### **CRITERIO DE CORRECCIÓN**

- **a)** Ensamblar instrucción: 20%
- **b)** Antes y después de ISR en bajo consumo: 30% (antes 5, después 3, salir 2)
- **c)** Por qué  $f_{\text{ACIX}}$ =37'5kHz 20%
- **d)** Hacer  $f_{MCLK}$ =7MHz  $30\%$  (4 cambiar DCOFSEL, 4 DIVM y 2 bloqueo)
- **2.-** [3 puntos] Realizar la función *strtrim* en ensamblador del MSP430 que seguirá la convención de llamada tipo C y que atenderá al siguiente prototipo:

void strtrim(char \*s);

donde *s* es un puntero a una cadena de caracteres tipo C. La subrutina *strtrim* debe eliminar los espacios iniciales y finales de la cadena. Por ejemplo, si la función es llamada con la cadena "······*Hola*···*mundo*······" (donde el carácter '·' simboliza el carácter espacio), la dejaría como "*Hola*···*mundo*".

- **a)** Explique con palabras el algoritmo que usará para resolver el problema.
- **b)** Escriba la subrutina en ensamblador.

## **SOLUCIÓN**

- a) Para eliminar los espacios iniciales y finales de una cadena se puede proceder como sigue:
	- Buscar el final de la cadena (carácter NULO) y situar un puntero (*p*) en el final.
	- Retroceder p en dirección al principio mientras el carácter sea blanco.
	- Si se ha encontrado un carácter no blanco, escribir después un NULO.
	- Desde el principio de la cadena, buscar el primer carácter no blanco. Supongamos que su dirección está en *p*.
	- Realizar una copia de la cadena apuntada por *p* a *s*.
- b) Casos de especial interés para comprobar:
	- Cadena vacía "".
	- Cadena blanca "···· ".
	- Cadena con espacios finales "Hola···".
	- Cadena con espacios iniciales "······Hola".
	- Cadena con espacios centrales "Hola········mundo".

;-------------------------------------------------------------------------------- ; void strtrim (char \*s); v1.0 ; ; Elimina de s los espacios iniciales y finales. ;------------------------------------------------------------------------------- strtrim ; Buscar el final de la cadena mov.w r12, r13 ;r13=s. Apuntará al final de s strtrim1 mov.b @r13+, r14 ;Leer carácter y avanzar puntero tst.b r14 ;Es fin de cadena? jne strtrim1 ;...no. Seguir buscando dec.w r13 *irl3* apunta al final de la cadena (sobre el nulo) cmp.w r12, r13 ;Si r12=r13, era cadena vacía jeq strtrimfin ; Buscar espacios desde el final hasta llegar al principio de la cadena mov.b @r12, r15 ;Guardar primer carácter... clr.b 0(r12) ;...porque se usará como centinela strtrim2 dec.w r13 ;Retroceder puntero mov.b @r13, r14 ;Leer carácter del final cmp.b #' ', r14 ;Es blanco? jeq strtrim2 ;...sí, seguir clr.b 1(r13) ;Poner final de cadena (eliminar espacios finales) mov.b r15, 0(r12) ;Restaurar primer carácter

```
;Buscar primer carácter no blanco desde el principio
            mov.w r12, r13 ;r13 apuntará al primer carácter no blanco
strtrim3 mov.b @r13+, r14 ;Leer carácter y avanzar puntero
            cmp.b #', r14 ;Es blanco?
            jeq strtrim3 ;...sí, seguir buscando
            dec.w r13 \ldots ...no.r13 apunta primer no blanco (puede que NUL)
            cmp.w r12, r13 ; r12=r13?<br>jeq strtrimfin ;...si. N
                                   j...sí. No había espacios iniciales. Terminado
            ;Eliminar blancos iniciales (copiar subcadena)
strtrim4 mov.b @r13+, r14 ;Leer carácter a mover y avanzar puntero fuente
            mov.b r14, 0(r12) ;Escribir en destino<br>inc.w r12 ;Avanzar puntero dest<br>tst.b r14 ;Era el final de cade
                                  iNvanzar puntero destino
            tst.b r14 ; Era el final de cadena?<br>ine strtrim4 ;...no. Sequir. Se sale
                                 j...no. Sequir. Se sale cuando se compia el '\setminus 0'
```
#### strtrimfin ret

- **3.-** [4 puntos] Considere el circuito de la figura que corresponde con el circuito eléctrico del mecanismo de luces de dirección (intermitentes) de un vehículo. La palanca de los intermitentes actúa sobre  $Izq$  cuando se acciona hacia la izquierda y sobre Dex cuando se hace a la derecha. La palanca garantiza que no es posible activar ambos pulsadores a la vez. Un mecanismo de enclavamiento, percibido por el conductor como una pequeña resistencia al desplazamiento que debe vencer, bloquea la palanca en la posición deseada hasta que el conductor la libera manualmente o se gira el volante en dirección contraria. Cuando se actúa sobre la palanca sin forzar la resistencia (modo confort), la misma retorna a la posición de reposo al liberarla. Haga un programa en ensamblador del MSP430 que gestione en el mejor modo de bajo consumo, con el TA0 y *por interrupciones* el encendido/apagado de los leds en función de los pulsadores:
	- Cuando se activa uno de los pulsadores, se enciende el led correspondiente con una frecuencia de 1 Hz y un ciclo de trabajo del 50% (0'5s encendido, 0'5s apagado) hasta que es liberado. No obstante, siempre se hacen al menos 3 ciclos de apagado/ encendido a pesar que de la pulsación sea inferior a 3s (mecanismo de confort).
	- Si se acciona el pulsador contrario, se corta inmediatamente la intermitencia actual y se inicia en la dirección contraria.

#### Notas:

- Considere los pulsadores libres de rebotes, el perro guardián desactivado, los puertos desbloqueados, pila inicializada y ACLK=LFXT en marcha con cristal de 32768Hz.
- Los puertos P1.0 a P1.3 están conectados a los CCR0 a CCR3 del TA0 en su función primaria. Entradas por CCIA.

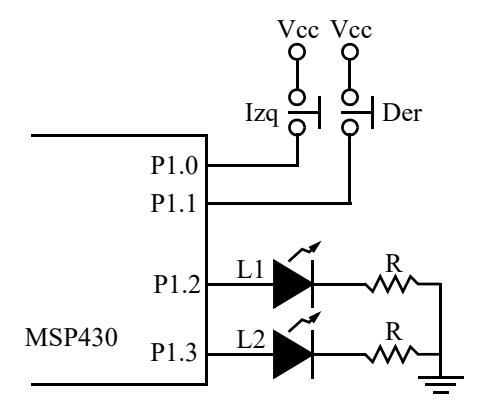

### **SOLUCIÓN**

Dado que los pulsadores no tienen resistencias externas, hay que usar las internas. En este caso deben ser de *pull-down*. La tecla pulsada se detectará con un valor alto (lógica positiva). El control de los leds es con lógica positiva (1 enciende, 0 apaga).

Todos los puertos se pondrán en su función primaria para que sean controlados por el TA0 directamente. Los CCR0 y CCR1 se configurarán en modo de captura sensible a flanco de subida en el canal CCIA con las interrupciones habilitadas. Los CCR2 y CCR3 se configurarán en modo de comparación con la salida a 0 (intermitentes apagados) sin IRQ.

El TA0 se configurará con entrada de ACLK, en modo continuo con el divisor máximo (64), ya que sólo hay que medir tiempos de 0'5s. Eso nos da que el TA0 tardará 216/(215/64)=128s en desbordarse. Este tiempo es el máximo que se podrá medir en el modo captura, que es el que está configurado en los canales 0 y 1. Si la palanca de los intermitentes estuviera accionada más de ese tiempo (2 minutos y 8 segundos), podríamos tener problemas.

Los procesos de los canales izquierdo y derecho son análogos. Para evitar repetir el código en ambos canales, el mismo se ha parametrizado y se han usado los registros R5 a R10 para guardar las direcciones de los registros del TA0 que se tienen que usar. En esta descripción se va a suponer que se ha pulsado la palanca a la izquierda, pero sería análogo para la derecha. El CCR0 controla la palanca izquierda. Puede estar en tres modos distintos:

- Captura, sensible a flanco de subida (modo inicial). Se espera a la pulsación de la tecla. En la ISR se cancela la posible intermitencia del lado derecho y se inicia la del lado izquierdo:
	- Se apaga el intermitente derecho por si estaba encendido (CCR3, OUTMOD 0 y  $OUT=0$ ).
	- Se interrumpe un posible evento de comparación para tiempo de confort en el lado derecho (CCR1 en modo captura sensible a flanco de subida).
	- Se enciende el intermitente izquierdo (CCR2, OUTMOD 0 y OUT=1).
	- Se lee el instante de pulsación de la tecla.
	- Se programa el CCR2 para un evento de comparación con IRQ dentro de 0'5 segundos (el semiperiodo de la intermitencia) en el que se conmutará la salida.
	- Se calcula el tiempo de fin de confort como 5 semiperiodos desde la pulsación (deberían ser 6, pero como el último semiperiodo es apagado, se simplifica). Este tiempo se quarda en la variable TFinConf.
	- Se cambia a flanco de bajada para esperar la liberación de la tecla.
- Captura, sensible a flanco de bajada. Se espera a la liberación de la tecla. En la ISR se mira si el tiempo actual (capturado en el CCR0) es mayor o igual que el instante final de confort (guardado en la variable TFinConf). Si es así, se apaga la intermitencia (ver punto siguiente). Si no, hay que esperar el tiempo de confort. Para ello se pasa el CCR0 a modo de comparación para que produzca un evento (sólo la IRQ) al final de dicho tiempo.
- Comparación. Se espera al fin del tiempo de confort. En la ISR se apaga el intermitente izquierdo y se configura el CCR0 en modo captura sensible en flanco de subida. Durante este modo, y mientras no se cumpla el tiempo, la tecla Izq no está operativa. Por ello, sucesivas maniobras sobre ella son ignoradas.

El CCR1 es análogo al CCR0, pero para la tecla derecha.

En las ISR de CCR2 y CCR3 simplemente se actualizan los tiempos del semiperiodo de intermitencia de cada lado. La conmutación es automática.

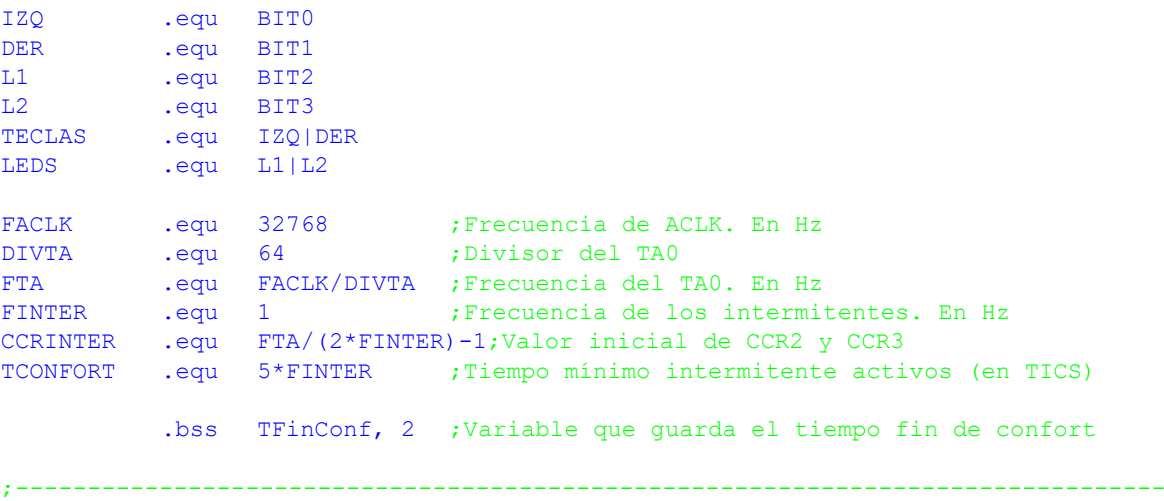

```
; main v1.0 \sqrt{1 + \left(1 + \frac{1}{2}\right)^2};--------------------------------------------------------------------------------
main ;P1.2 y P1.3 salida función 1 (TA0.2 y TA0.3)
          bis.b #LEDS, &P1DIR
          ;P1.0 y P1.1 entrada pulldown función 1 (TA0.0 y TA0.1)
          bis.b #TECLAS, &P1REN;Resistencia...
          bic.b #TECLAS, &P1OUT;...de pulldown
          bis.b #LEDS|TECLAS, &P1SEL0;Función 1 para ambos
          ;TA0.2 y TA0.3 en modo comparación con salida a 0 (sin intermitencia)
          mov.w #OUTMOD_0, &TA0CCTL2
          mov.w #OUTMOD_0, &TA0CCTL3
          ;TA0.0 y TA0.1 en modo captura con entrada CCIA en flanco de subida. IRQ
          mov.w #CAP|CM_1|CCIS_0|CCIE, &TA0CCTL0
          mov.w #CAP|CM_1|CCIS_0|CCIE, &TA0CCTL1
          ;TA0 con ACLK/64 modo continuo
          mov.w #7, &TA0EX0 ;Divisor extra a 8
          mov.w #TASSEL__ACLK|ID__8|MC__CONTINUOUS|TACLR, &TA0CTL
          bis.w #LPM3|GIE, sr ;Ea, a dormir
;--------------------------------------------------------------------------------
; TA01ISR \text{v1.0};--------------------------------------------------------------------------------
TA01ISR add.w &TA0IV, PC ; Saltar a ISR. Borra flag
          reti ;IV=0 No IRQ
          jmp TA01CCR1 ; IV=2. CCR1
          jmp TA01CCR2 ; IV=4. CCR2
          ;jmp TA01CCR3 ;IV=6. CCR3
;**** CCR3 ****
          ;Rutina de servicio de la IRQ del CCR3 (intermitente derecho)
TA01CCR3 add.w #CCRINTER, &TA0CCR3
          reti
;**** CCR2 ****
          ;Rutina de servicio de la IRQ del CCR2 (intermitente izquierdo)
TA01CCR2 add.w #CCRINTER, &TA0CCR2
          reti
;**** CCR1 ****
TA01CCR1 ;Rutina de servicio de la IRQ del CCR1 (palanca derecha)
          push r4
          ;Tres posibles eventos de entrada:
          ;1. Flanco de subida en CCIA. Se ha pulsado la tecla
          ;2. Flanco de bajada en CCIA. Se ha soltado la tecla
          ;3. Evento de comparación. Se ha terminado el tiempo de confort
          bit.w #CAP, &TA0CCTL1;Qué modo está programado?
          jz Comparac ;...comparación, apagar intermitente
          bit.w #CM0, &TA0CCTL1;...captura. Qué flanco está programado?
          jz FBajada ;...bajada. Se ha soltado la tecla
          ;Si flanco subida, tomar tiempo de inicio y activar intermitente
FSubida1 ;Cancelar posible parpadeo en el lado contrario
          mov.w #OUTMOD_0, &TA0CCTL2;Apagar posible parp. en lado contrario. No IRQ
          mov.w #CAP|CM_1|CCIS_0|CCIE, &TA0CCTL0;Desact. pos. TFinConf lado opuesto
          ;Iniciar parpadeo en este lado
          mov.w #OUTMOD_0|OUT, &TA0CCTL3;Encender intermitente de este lado
          mov.w &TA0CCR1, r4 ;R4=Instante de pulsación
          add.w #CCRINTER, r4 ;R4=Instante de conmutación
          mov.w r4, &TA0CCR3 ;Programar tiempo de siguiente semiciclo
          mov.w #OUTMOD_4|CCIE, &TA0CCTL3;Conmutar en siguiente semiciclo. IRQ
          add.w #TCONFORT-CCRINTER, r4;R4=Instante final del tiempo de confort
          mov.w r4, &TFinConf ;Recordar ese tiempo
          xor.w #CM1|CM0, &TA0CCTL1;Conmutar flanco de entrada (sensible a bajada)
          jmp TA01Fin
```
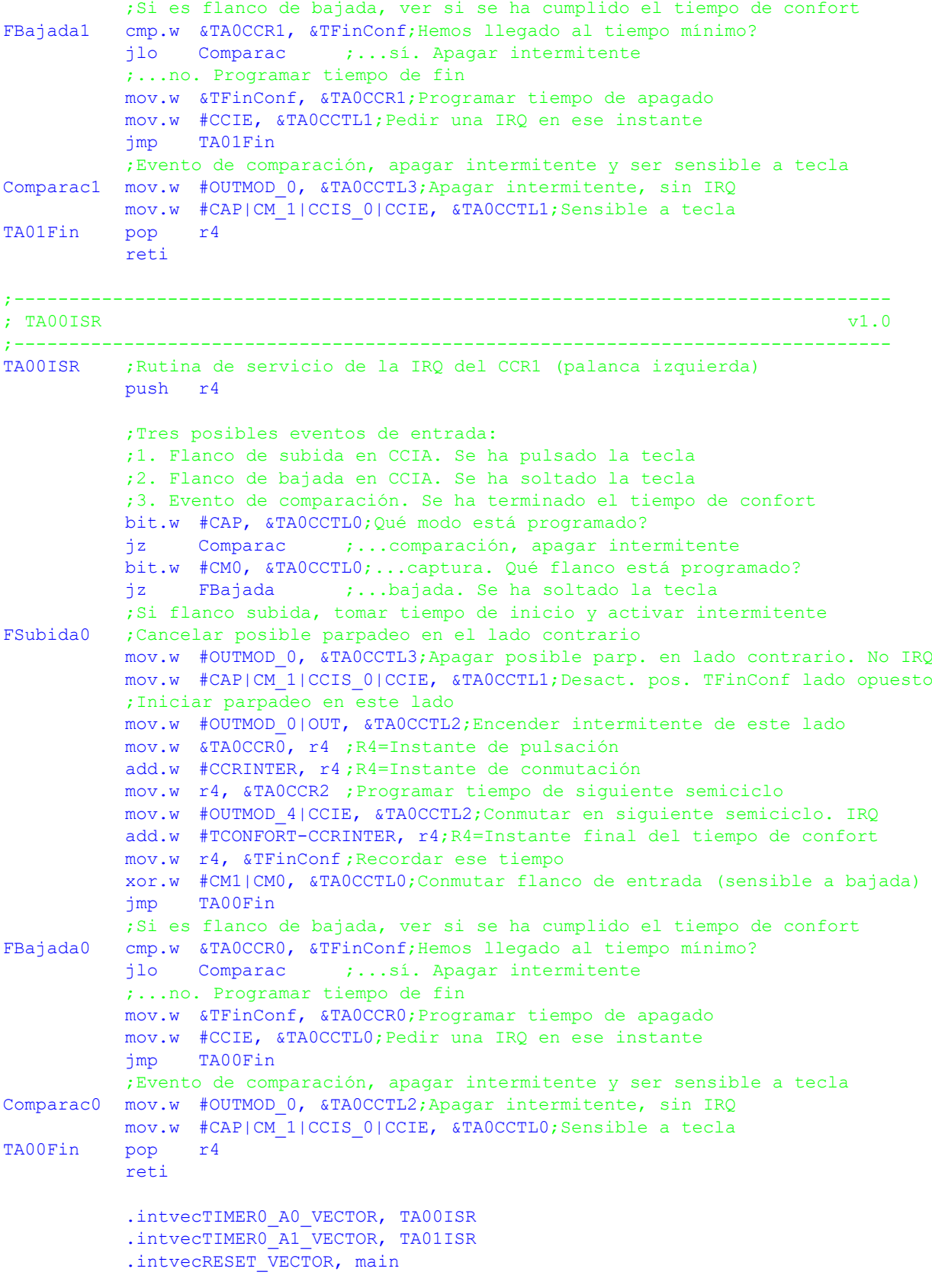

Las subrutinas de CCR0 y CCR1 son esencialmente idénticas, salvo por los registros sobre los que se actúa. Esto supone una dificultad de mantenimiento, ya que habría que asegurarse de modificar ambas secciones del código. A continuación se muestra una versión parametrizada del código. En lugar de acceder directamente a los registros implicados, las direcciones de los mismos se meten primero en registros de la CPU y hay un único código para CCR0 y CCR1 que realizar la tarea.

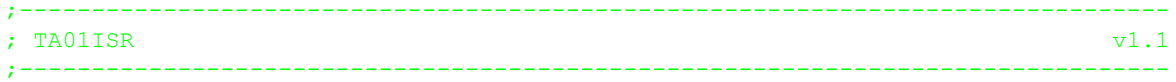

TA01ISR add.w &TA0IV, PC ;Saltar a ISR. Borra flag reti ;IV=0 No IRO jmp TA01CCR1 ; IV=2. CCR1 jmp TA01CCR2 ; IV=4. CCR2 ;jmp TA01CCR3 ;IV=6. CCR3  $;****$  CCR3 \*\*\*\* ;Rutina de servicio de la IRQ del CCR3 (intermitente derecho) TA01CCR3 add.w #CCRINTER, &TA0CCR3 reti  $;***CCR2***$ ;Rutina de servicio de la IRQ del CCR2 (intermitente izquierdo) TA01CCR2 add.w #CCRINTER, &TA0CCR2 reti  $;***cCR1***$ TA01CCR1 ;Rutina de servicio de la IRQ del CCR1 (palanca derecha) push r4 push r5 push r6 push r7 push r8 push r9 push r10 mov.w #TA0CCTL1, r5 ;R5=Registro de control de tecla derecha mov.w #TA0CCR1, r6 ;R6=CCR de tecla derecha mov.w #TA0CCTL3, r7 ;R7=Registro de control de intermitente derecho mov.w #TA0CCR3, r8 ;R8=CCR de intermitente derecho mov.w #TA0CCTL2, r9 ;R9=Registro de control del intermitente izqdo mov.w #TA0CCTL0, r10;R10=Registro de control de tecla izqda ;Código oomún para teclas izquierda y derecha ;Tres posibles eventos de entrada: ;1. Flanco de subida en CCIA. Se ha pulsado la tecla ;2. Flanco de bajada en CCIA. Se ha soltado la tecla ;3. Evento de comparación. Se ha terminado el tiempo de confort CCR0y1 bit.w #CAP, 0(r5) ;Qué modo está programado? jz Comparac ;...comparación, apagar intermitente bit.w #CM0, 0(r5) ;...captura. Qué flanco está programado? jz FBajada ;...bajada. Se ha soltado la tecla ;Si flanco subida, tomar tiempo de inicio y activar intermitente FSubida ;Cancelar posible parpadeo en el lado contrario mov.w #OUTMOD\_0, 0(r9);Apagar posible parpadeo en lado contrario. No IRQ mov.w #CAP|CM\_1|CCIS\_0|CCIE, 0(r10);Desact. posible TFinConf lado opuesto ;Iniciar parpadeo en este lado mov.w #OUTMOD\_0|OUT, 0(r7);Encender intermitente de este lado mov.w @r6, r4 ;R4=Instante de pulsación add.w #CCRINTER, r4 ;R4=Instante de conmutación mov.w r4, 0(r8) ;Programar tiempo de siguiente semiciclo mov.w #OUTMOD\_4|CCIE, 0(r7);Conmutar en siguiente semiciclo. IRQ add.w #TCONFORT-CCRINTER, r4;R4=Instante final del tiempo de confort mov.w r4, &TFinConf ;Recordar ese tiempo xor.w #CM1|CM0, 0(r5);Conmutar flanco de entrada (sensible a bajada) jmp TA01Fin ;Si es flanco de bajada, ver si se ha cumplido el tiempo de confort FBajada cmp.w @r6, &TFinConf;Hemos llegado al tiempo mínimo? jlo Comparac ;...sí. Apagar intermitente ;...no. Programar tiempo de fin mov.w &TFinConf, 0(r6);Programar tiempo de apagado mov.w #CCIE, 0(r5) ;Pedir una IRQ en ese instante jmp TA01Fin ;Evento de comparación, apagar intermitente y ser sensible a tecla Comparac mov.w #OUTMOD 0, 0(r7);Apagar intermitente, sin IRQ  $mov.w$  #CAP|CM<sup>1</sup>|CCIS 0|CCIE, 0(r5);Sensible a tecla TA01Fin pop r10 pop r9 pop r8

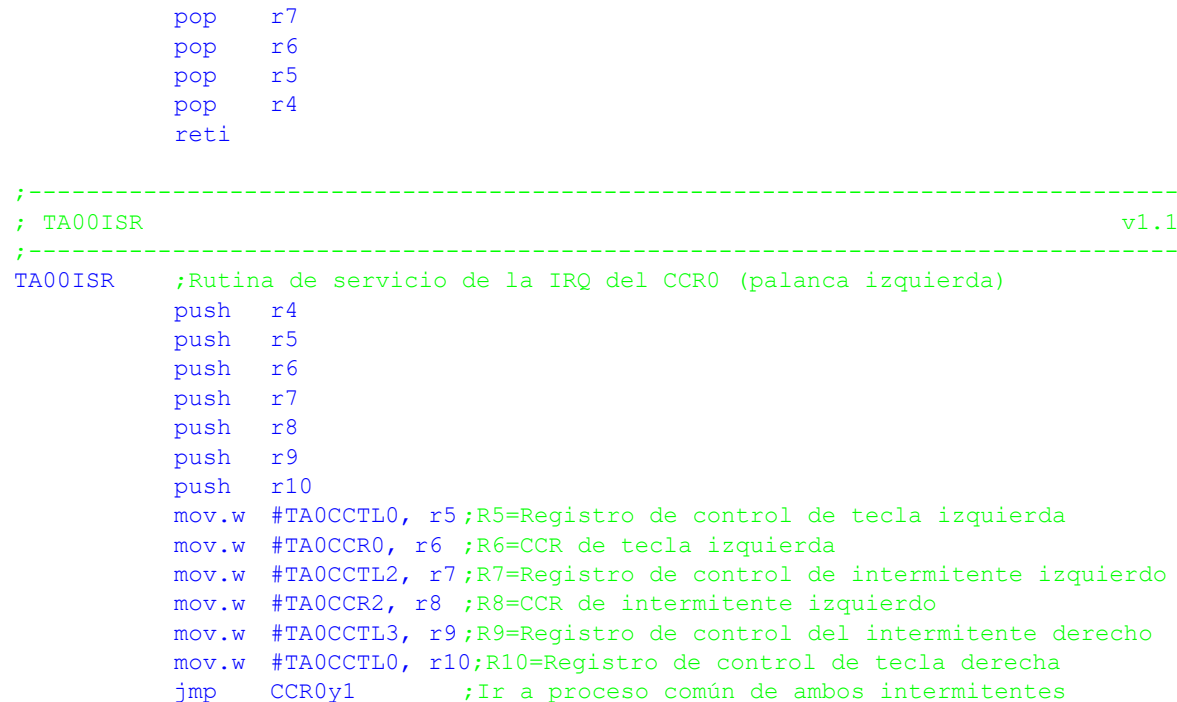

El código resultante evita repetir la sección crítica (unas 52 palabras), pero requiere unas 42 palabras extra para salvar/recuperar los registros de la CPU y la carga de las direcciones de los registros del TA0. Además, tarda 24 ciclos extra en hacer ese trabajo. También es más difícil de seguir, ya que hay que estar siguiendo la pista de a dónde apunta cada registro.

Posiblemente la mejor opción sea usar las capacidades del ensamblador para que sea él quien parametrice el código. El objeto en cuestión se llama macro y es un potente mecanismo de sustitución de código que permite incluir parámetros y otras herramientas. Primero se define la macro incluyendo el código de sustitución entre las directivas .macro y .endm. La etiqueta que precede a .macro es el nombre de la misma y le siguen los posibles parámetros formales. Después se "llama" la macro en los puntos deseados poniendo la etiqueta del nombre (Intermit) seguida de los parámetros reales. El ensamblador "expande" la macro sustituyendo los parámetros formales por los reales. Consulte el manual del ensamblador para más detalles.

Este mecanismo es distinto a una llamada a subrutina. En ésta sólo hay una copia del código. En cambio, como la macro es usada dos veces, el código aparece dos veces, adaptado a cada canal, tal como se hizo manualmente en la primera versión de la solución. Pero al igual que con la subrutina, sólo hay un código que mantener, que se puede adaptar al canal que se quiera y sin la sobrecarga que supone una subrutina (no hay que usar registros, no hay que guardarlos en la pila,...). Se usa un parámetro para personalizar las etiquetas de salto, ya que no se pueden repetir las mismas.

```
;-------------------------------------------------------------------------------
; Macro Intermit
; Crea el código común para los CCR0 y CCR1 del problema de los internitentes
; Los parámetros son:
; n: Un número que se anexa a las etiquetas para hacerlas disintas
; CCTLel: CCTL del canal de entrada del lado en cuestión
; CCRel: CCR del canal de entrada del lado en cuestión
; CCTLsl: CCTL del canal de salida del lado en cuestión
; CCRsl: CCR del canal de salida del lado en cuestión
; CCTLeo: CCTL del canal de entrada del otro lado
; CCReo: CCR del canal de entrada del otro lado
; CCTLso: CCTL del canal de salida del otro lado
; CCRso: CCR del canal de salida del otro lado
;-------------------------------------------------------------------------------
Intermit .macro n,CCTLel,CCRel,CCTLsl,CCRsl,CCTLeo,CCReo,CCTLso,CCRso
           push r4
```
;Tres posibles eventos de entrada:

```
;1. Flanco de subida en CCIA. Se ha pulsado la tecla
          ;2. Flanco de bajada en CCIA. Se ha soltado la tecla
          ;3. Evento de comparación. Se ha terminado el tiempo de confort
          bit.w #CAP, &CCTLel ;Qué modo está programado?
          jz Comparac:n: ;...comparación, apagar intermitente
          bit.w #CM0, &CCTLel ;...captura. Qué flanco está programado?
          jz FBajada:n: ;...bajada. Se ha soltado la tecla
          ;Si flanco subida, tomar tiempo de inicio y activar intermitente
FSubida:n: ;Cancelar posible parpadeo en el lado contrario
          mov.w #OUTMOD_0, &CCTLso;Apagar posible parp. en lado contrario. No IRQ
          mov.w #CAP|CM_1|CCIS_0|CCIE, &CCTLeo;Desact. pos. TFinConf lado opuesto
          ;Iniciar parpadeo en este lado
          mov.w #OUTMOD_0|OUT, &CCTLsl;Encender intermitente de este lado
          mov.w &CCRel, r4 ;R4=Instante de pulsación
          add.w #CCRINTER, r4 ;R4=Instante de conmutación
          mov.w r4, &TCCRsl ;Programar tiempo de siguiente semiciclo
          mov.w #OUTMOD_4|CCIE, &CCTLsl;Conmutar en siguiente semiciclo. IRQ
          add.w #TCONFORT-CCRINTER, r4;R4=Instante final del tiempo de confort
          mov.w r4, &TFinConf ;Recordar ese tiempo
          xor.w #CM1|CM0, &CCTLel;Conmutar flanco de entrada (sensible a bajada)
          jmp Fin:n:
          ;Si es flanco de bajada, ver si se ha cumplido el tiempo de confort
FBajada:n: cmp.w &CCRsl, &TFinConf;Hemos llegado al tiempo mínimo?
          jlo Comparac:n: ;...sí. Apagar intermitente
          ;...no. Programar tiempo de fin
          mov.w &TFinConf, &CCRsl;Programar tiempo de apagado
          mov.w #CCIE, &CCTLel;Pedir una IRQ en ese instante
          jmp Fin:n:
          ;Evento de comparación, apagar intermitente y ser sensible a tecla
Comparac:n:mov.w #OUTMOD_0, &CCTLsl;Apagar intermitente, sin IRQ
         mov.w #CAP|CM_1|CCIS_0|CCIE, &CCTLel;Sensible a tecla
Fin:n: pop r4
          reti
         .endm
;--------------------------------------------------------------------------------
; TA01ISR \sqrt{1.2};--------------------------------------------------------------------------------
TA01ISR add.w &TA0IV, PC ;Saltar a ISR. Borra flag
          reti ;IV=0 No IRQ
          jmp TA01CCR1 ; IV=2. CCR1
          jmp TA01CCR2 ; IV=4. CCR2
          ;jmp TA01CCR3 ;IV=6. CCR3
;**** CCR3 ****
         ;Rutina de servicio de la IRQ del CCR3 (intermitente derecho)
TA01CCR3 add.w #CCRINTER, &TA0CCR3
         reti
;**** CCR2 ****
         ;Rutina de servicio de la IRQ del CCR2 (intermitente izquierdo)
TA01CCR2 add.w #CCRINTER, &TA0CCR2
          reti
;***cCR1***TA01CCR1 ;Rutina de servicio de la IRQ del CCR1 (palanca derecha)
          Intermit 1,TA0CCTL1,TA0CCR1,TA0CCTL3,TA0CCR3,TA0CCTL0,TA0CCR0,TA0CCTL2,
TA0CCR2
;--------------------------------------------------------------------------------
; TA00ISR \mathbf{v1.2};--------------------------------------------------------------------------------
TA00ISR ;Rutina de servicio de la IRQ del CCR1 (palanca izquierda)
        Intermit 0,TA0CCTL1,TA0CCR1,TA0CCTL3,TA0CCR3,TA0CCTL0,TA0CCR0,TA0CCTL2,
TA0CCR2
```
**CRITERIO DE CORRECCIÓN**

• Inicialización: 30%

- ISR CCR2/3: 10%
- ISR CCR0/1: 60%